# APS105: Lecture 14

Wael Aboelsaadat

### wael@cs.toronto.edu http://ccnet3.utoronto.ca/20079/aps105h1f/

Acknowledgement: These slides are a modified version of the text book slides as supplied by Addison Wesley

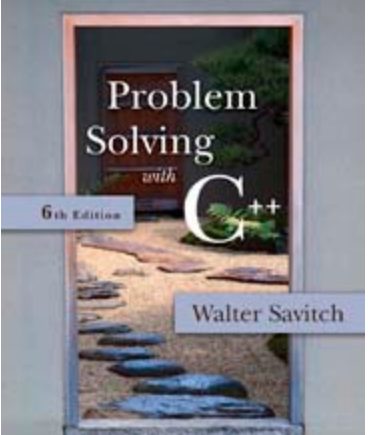

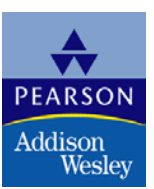

Copyright © 2007 Pearson Education, Inc. Publishing as Pearson Addison-Wesley

# Chapter 6

# I/O Streams as an Introduction to Objects and Classes

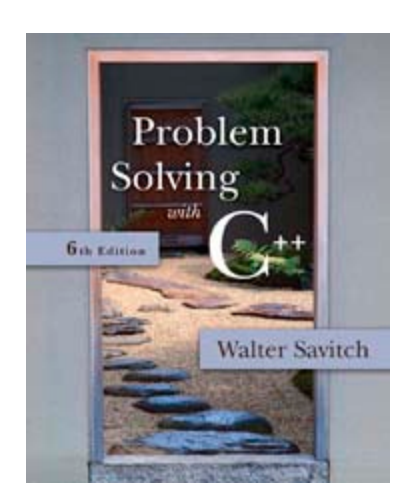

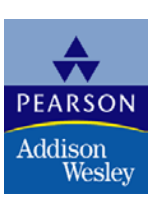

Copyright © 2007 Pearson Education, Inc. Publishing as Pearson Addison-Wesley

# <span id="page-2-0"></span>Closing a File

- **After using a file, it should be closed** 
	- **This disconnects the stream from the file**
	- **Close files to reduce the chance of a file being** corrupted if the program terminates abnormally
- **If is important to close an output file if your** program later needs to read input from the output file
- **The system will automatically close files if you** forget as long as your program ends normally

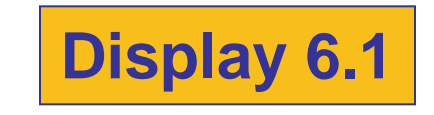

# <span id="page-3-0"></span>**Objects**

- **An object is a variable that has functions and** data associated with it
	- in stream and out stream each have a function named open associated with them
	- in\_stream and out\_stream use different versions of a function named open
		- **One version of open is for input files**
		- **A** different version of open is for output files

# Member Functions

- A member function is a function associated with an object
	- **The open function is a member function of** in\_stream in the previous examples
	- A different open function is a member function of out stream in the previous examples

# Objects and Member Function Names

- **Deta Comber 1** Objects of different types have different member functions
	- Some of these member functions might have the same name
- **Different objects of the same type have the same** member functions

# Classes

- A type whose variables are objects, is a class
	- **F** ifstream is the type of the in\_stream variable (object)
	- **ifide in the integral is a class**
	- **The class of an object determines its** member functions
	- **Example:**

ifstream in\_stream1, in\_stream2;

 in\_stream1.open and in\_stream2.open are the same function but might have different arguments

# Class Member Functions

- **Nember functions of an object are the member** functions of its class
- **The class determines the member functions of** the object
	- **The class ifstream has an open function**
	- **Exery variable (object) declared of type ifstream** has that open function

# Calling a Member Function

- Calling a member function requires specifying the object containing the function
- **The calling object is separated from the member** function by the dot operator
- Example: in\_stream.open("infile.dat");

**Calling object Dot operator Member function**

# Member Function Calling Syntax

■ Syntax for calling a member function:

Calling\_object .Member\_Function\_Name(Argument\_list);

# Errors On Opening Files

- **Dening a file could fail for several reasons** 
	- Common reasons for open to fail include
		- **The file might not exist**
		- **The name might be typed incorrectly**
- **Nay be no error message if the call to open fails Program execution continues!**

# Catching Stream Errors

- Member function fail, can be used to test the success of a stream operation
	- **fail returns a boolean type (true or false)**
	- **Fig.** fail returns true if the stream operation failed

# Halting Execution

- When a stream open function fails, it is generally best to stop the program
- **The function exit, halts a program** 
	- **EXIT FELL 15 IT ST AT ATTE IS A THE SET IS A THE SET IS SET AT EXITED SHIPS IT FELL 15 IT ST ATTE IS SET IS SET I**
	- exit causes program execution to stop
	- **E** exit is NOT a member function
- $\blacksquare$  Exit requires the include and using directives #include <cstdlib> using namespace std;

# <span id="page-13-0"></span>Using fail and exit

**Immediately following the call to open, check** that the operation was successful:

```
in_stream.open("stuff.dat");
if( in_stream.fail( ) )
 {<br>{
       cout << "Input file opening failed.\n";
       exit(1) ;
  }
```
### **[Display 6.2](#page-48-0)**

# <span id="page-14-0"></span>Techniques for File I/O

- When reading input from a file…
	- Do not include prompts or echo the input
		- The lines cout << "Enter the number: "; cin >> the\_number; cout << "The number you entered is " << the\_number;

become just one line

in\_file >> the\_number;

**The input file must contain exactly the data expected** 

# <span id="page-15-0"></span>Appending Data (optional)

- **Dutput examples so far create new files** 
	- If the output file already contains data, that data is lost
- To append new output to the end an existing file
	- use the constant ios::app defined in the iostream library:

outStream.open("important.txt", ios::app);

**If the file does not exist, a new file will be created** 

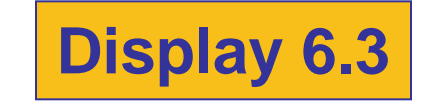

# <span id="page-16-0"></span>File Names as Input (optional)

- **Program users can enter the name of a file to** use for input or for output
- **Program must use a variable that can hold** multiple characters
	- A sequence of characters is called a string
	- Declaring a variable to hold a string of characters: char file\_name[16];
		- **file** name is the name of a variable
		- Brackets enclose the maximum number of characters + 1
		- The variable file\_name contains up to 15 characters

# <span id="page-17-0"></span>Using A Character String

■ char file\_name[16]; cout << "Enter the file\_name "; cin >> file\_name; ifstream in\_stream; in\_stream.open(file\_name); if (in\_stream.fail( ) ) { cout << "Input file opening failed.\n"; exit(1); }

**[Display 6.4 \(1\)](#page-50-0) [Display 6.4 \(2\)](#page-51-0)**

# <span id="page-18-0"></span>Section 6.1 Conclusion

- Can you
	- **Notaklar Exercity Thandor Thandor Theory Conson Called fin which**   $\blacksquare$ will be connected to an input file and a stream called fout which will be connected to an output file? How do you declare fin and fout? What include directive, if any, do you nee to place in your program file?
	- **Name at least three member functions of an** iostream object and give examples of usage of each?

# The End of The File

- **Input files used by a program may vary in length** 
	- **Programs may not be able to assume the number** of items in the file
- A way to know the end of the file is reached:
	- The boolean expression (in\_stream >> next)
		- Reads a value from in stream and stores it in next
		- **True if a value can be read and stored in next**
		- False if there is not a value to be read (the end of the file)

# End of File Example

■ To calculate the average of the numbers in a file

```
double next, sum = 0;
int count = 0;
while(in_stream >> next)
{
     sum = sum + next;count++;
}
```
### double average = sum / count;

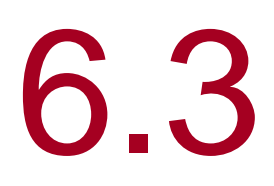

## Character I/O

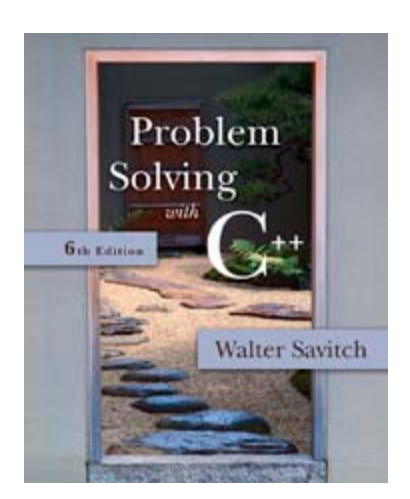

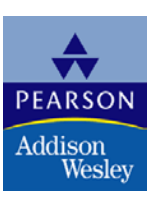

Copyright © 2007 Pearson Education, Inc. Publishing as Pearson Addison-Wesley

# Character I/O

- **All data is input and output as characters** 
	- Output of the number 10 is two characters '1' and '0'
	- **Input of the number 10 is also done as '1' and '0'**
	- Interpretation of 10 as the number 10 or as characters depends on the program
	- **Conversion between characters and numbers is** usually automatic

# Low Level Character I/O

- Low level C++ functions for character I/O
	- **Perform character input and output**
	- Do not perform automatic conversions
	- **Allow you to do input and output in anyway you** can devise

# Member Function get

- **Function get** 
	- **Member function of every input stream**
	- **Reads one character from an input stream**
	- Stores the character read in a variable of type char, the single argument the function takes
	- Does not use the extraction operator (>>) which performs some automatic work
	- **Does not skip blanks**

# Using get

**These lines use get to read a character and store** it in the variable next\_symbol

> char next\_symbol; cin.get(next\_symbol);

- **Any character will be read with these statements** 
	- **Blank spaces too!**
	- **-** '\n' too! (The newline character)

# get Syntax

- **n** input\_stream.get(char\_variable);
- Examples: char next\_symbol; cin.get(next\_symbol);

ifstream in\_stream; in\_stream.open("infile.dat"); in\_stream.get(next\_symbol);

# More About get

Given this code: char c1, c2, c3; cin.get(c1); cin.get(c2); cin.get(c3); and this input: AB CD  $c1 = 'A'$  c2 = 'B' c3 = '\n' cin  $\ge$  c1  $\ge$  c2  $\ge$  c3; would place 'C' in c3 (the ">>" operator skips the newline character)

# The End of The Line

■ To read and echo a line of input **Look for '\n' at the end of the input line:** cout<<"Enter a line of input and I will "  $<<$  "echo it.\n"; char symbol; do { cin.get(symbol); cout << symbol;  $\}$  while (symbol != '\n'); ■ All characters, including '\n' will be output

# '\n ' vs "\n "

### '\n'

- A value of type char
- Can be stored in a variable of type char ■ "\n"
	- A string containing only one character
	- Cannot be stored in a variable of type char

I In a cout-statement they produce the same result

# Member Function put

- **Function put** 
	- **Member function of every output stream**
	- Requires one argument of type char
	- **Places its argument of type char in the output** stream
	- **Does not do allow you to do more than** previous output with the insertion operator and cout

# put Syntax

- Output\_stream.put(Char\_expression);
- 

■ Examples: cout.put(next\_symbol); cout.put('a');

> ofstream out\_stream; out\_stream.open("outfile.dat"); out\_stream.put('Z');

# Member Function putback

- **The putback member function places a character** in the input stream
	- putback is a member function of every input stream
	- Useful when input continues until a specific character is read, but you do not want to process the character
	- **Places its argument of type char in the input stream**
	- **Character placed in the stream does not have to** be a character read from the stream

# putback Example

**The following code reads up to the first blank in** the input stream fin, and writes the characters to the file connected to the output stream fout

```
 fin.get(next);
while (next != ')
{
       fout.put(next);
       fin.get(next);
}
fin.putback(next);
```
**The blank space read to end the loop is put back into** the input stream

# Program Example Checking Input

- **Incorrect input can produce worthless output**
- **Use input functions that allow the user to** re-enter input until it is correct, such as
	- **Echoing the input and asking the user if it is** correct
	- If the input is not correct, allow the user to enter the data again

# Checking Input:

# get\_int

- The get\_int function seen in Display 6.7 obtains an integer value from the user
	- **get** int prompts the user, reads the input, and displays the input
	- After displaying the input, get\_int asks the user to confirm the number and reads the user's response using a variable of type character
	- **The process is repeated until the user indicates with** a 'Y' or 'y' that the number entered is correct

# <span id="page-36-0"></span>Checking Input:

# new\_line

- The new\_line function seen in Display 6.7 is called by the get\_int function
	- new line reads all the characters remaining in the input line but does nothing with them, essentially discarding them
	- new line is used to discard what follows the first character of the the user's response to get\_line's "Is that correct? (yes/no)"
		- **The newline character is** discarded as well **[Display 6.7 \(1\)](#page-56-0)**

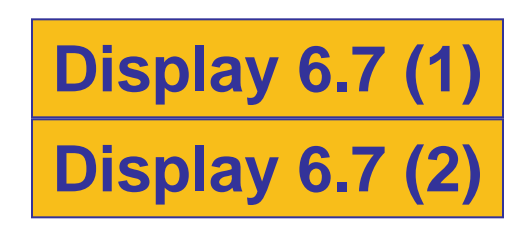

# <span id="page-37-0"></span>Checking Input: Check for Yes or No?

- **get** int continues to ask for a number until the user responds 'Y' or 'y' using the do-while loop do {<br>}
	- // the loop body } while ((ans !='Y') &&(ans != 'y') )
- Why not use  $((ans =='N') | | (ans == 'n'))$ ?
	- **User must enter a correct response to continue** a loop tested with  $((ans =='N') | | (ans == 'n'))$

What if they mis-typed "Bo" instead of "No"?

**User must enter a correct response to end the loop** tested with  $((ans != Y') \& \& (ans != 'y'))$ 

# Mixing cin >> and cin.get

- Be sure to deal with the '\n' that ends each input line if using cin >> and cin.get
	- $\blacksquare$  "cin >>" reads up to the '\n'
	- **The '\n' remains in the input stream**
	- **Using cin.get next will read the '\n'**
	- The new\_line function from Display 6.7 can be used to clear the '\n'

# '\n' Example

 The Code: cout << "Enter a number:\n"; int number; cin >> number; cout << "Now enter a letter:\n"; char symbol; cin.get(symbol);

The Dialogue: Enter a number: 21 Now enter a letter: A

The Result:  $number = 21$  $symbol$  =  $'\n|$ 

# A Fix To Remove '\n'

 cout << "Enter a number:\n"; int number; cin >> number; cout << "Now enter a letter:\n"; char symbol; cin >>symbol;

# Another '\n' Fix

 cout << "Enter a number:\n"; int number; cin >> number; new\_line( ); // From Display 6.7 cout << "Now enter a letter:\n"; char symbol; cin.get(symbol);

# Detecting the End of a File

- **Member function eof detects the end of a file** 
	- **Member function of every input-file stream**
	- eof stands for end of file
	- eof returns a boolean value
		- **True when the end of the file has been reached**
		- **False when there is more data to read**
	- **Normally used to determine when we are NOT** at the end of the file
		- **Example:** if (! in\_stream.eof())

# <span id="page-43-0"></span>Using eof

 This loop reads each character, and writes it to the screen

```
 in_stream.get(next);
while (! in_stream.eof())
{
       cout << next;
       in_stream.get(next);
}
```
■ (! In\_stream.eof()) becomes false when the program reads past the last character in the file

# <span id="page-44-0"></span>The End Of File Character

- End of a file is indicated by a special character
- in\_stream.eof() is still true after the last character of data is read
- in\_stream.eof() becomes false when the special end of file character is read

# How To Test End of File

- **No.** We have seen two methods
	- while ( in\_stream >> next)
	- while ( ! in\_stream.eof( ) )
- Which should be used?
	- **In general, use eof when input is treated as** text and using a member function get to read input
	- **If a** In general, use the extraction operator method when processing numeric data

# <span id="page-46-0"></span>Program Example: Editing a Text File

- The program of Display 6.8…
	- **Reads every character of file cad.dat and copies it to** file cplusad.dat except that every 'C' is changed to "C++" in cplusad.dat
	- **Preserves line breaks in cad.dat** 
		- **get is used for input as the extraction operator would skip** line breaks
		- **get is used to preserve spaces as well**
	- **Uses eof to test for end of file**

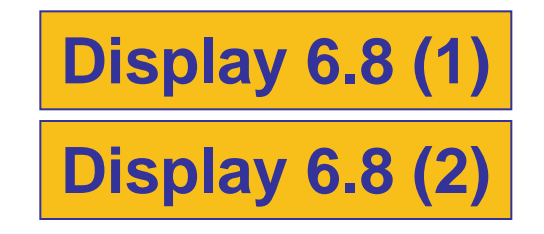

### <span id="page-47-0"></span>**Simple File Input/Output**

```
//Reads three numbers from the file infile.dat, sums the numbers,
//and writes the sum to the file outfile.dat.
//(A better version of this program will be given in Display 5.2.)
#include <fstream>
```
### $int$  main()

 $\mathcal{F}$ 

```
using namespace std;
ifstream in stream;
ofstream out_stream;
```

```
in_stream.open("infile.dat");
out stream.open("outfile.dat");
```

```
int first, second, third;
in_stream >> first >> second >> third;
out stream << "The sum of the first 3\n"
           << "numbers in infile.dat\n"
           \ll "is " \ll (first + second + third)
           << endl:
```

```
in stream.close();
out_stream.close();
```

```
return 0;
```
}

```
infile.dat
(Not changed by program.)
\mathbf{1}\overline{2}3
4
```

```
outfile.dat
```

```
(After program is run.)
```

```
The sum of the first 3
numbers in infile.dat
is<sub>6</sub>
```
There is no output to the screen and no input from the keyboard.

# Display 6.1

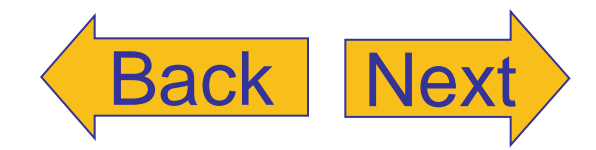

### <span id="page-48-0"></span>File I/O with Checks on open

```
//Reads three numbers from the file infile.dat. sums the numbers.
//and writes the sum to the file outfile.dat.
#include <fstream>
#include <iostream>
#include <cstdlib>
int main()
€
    using namespace std;
    ifstream in stream;
    ofstream out_stream;
    in_stream.open("infile.dat");
    if (in-stream.find() )ſ
        cout \lt\lt "Input file opening failed. \n";
        exit(1):<sup>}</sup>
    out stream.open("outfile.dat");
    if (out_stream.fail())
    f.
        cout \lt\lt "Output file opening failed. \n";
        exit(1):
    \mathcal{F}int first, second, third;
    in_{str} stream >> first >> second >> third;
    out_stream << "The sum of the first 3\n"
                << "numbers in infile.dat\n"
               \ll "is " \ll (first + second + third)
                << endl;
    in_stream.close();
    out stream.close();
    return 0;
ł
```
### Screen Output (If the file infile.dat does not exist)

```
Input file opening failed.
```
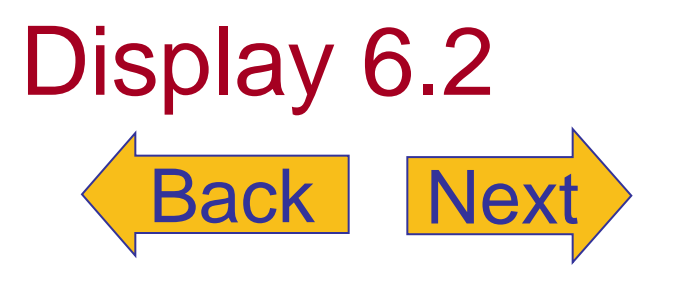

#### <span id="page-49-0"></span>**Appending to a File (Optional)**

```
//Appends data to the end of the file data.txt.
#include <fstream>
#include <iostream>
int main()
\{using namespace std;
    cout << "Opening data.txt for appending.\n";
    ofstream fout;
    fout.open("data.txt", ios::app);
    if (fout.fail())
    \{cout \lt\lt "Input file opening failed.\n";
        exit(1);\mathbf{R}fout \lt\lt "5 6 pick up sticks.\n"
         << "7 8 ain't C++ great!\n";
    fout.close();
    cout \lt\lt "End of appending to file.\n";
```

```
return 0;
```

```
\mathcal{F}
```
#### **Sample Dialogue**

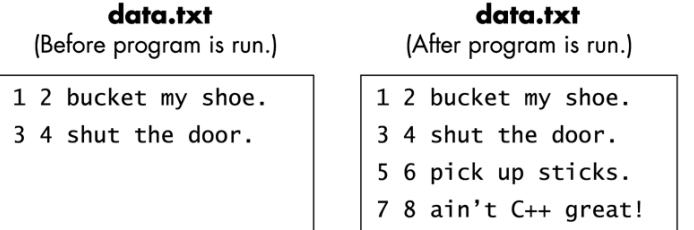

### **Screen Output**

Opening data.txt for appending. End of appending to file.

# Display 6.3

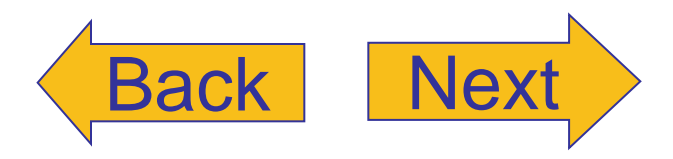

### <span id="page-50-0"></span>Inputting a File Name (Optional) (part 1 of 2)

```
//Reads three numbers from the file specified by the user, sums the numbers,
//and writes the sum to another file specified by the user.
#include <fstream>
#include <iostream>
#include <cstdlib>
int main()
\{using namespace std;
    char in_file_name[16], out_file_name[16];
    ifstream in_stream;
    ofstream out stream:
    cout << "I will sum three numbers taken from an input\n"
         << "file and write the sum to an output file.\n":
    cout << "Enter the input file name (maximum of 15 characters):\n\cdotn";
    \sin \gg \sin file name:
    cout << "Enter the output file name (maximum of 15 characters):\n";
    cin >> out file name:
    cout << "I will read numbers from the file "
         << in file name << " and\n"
         << "place the sum in the file "
         << out file name << endl;
    in stream.open(in file name);
    if (in stream.find()')\{cout \lt\lt "Input file opening failed. \n";
        exit(1);ł
    out stream.open(out file name);
    if (out_stream.fail())
    \{cout \lt\lt "Output file opening failed. \n";
        exit(1);}
```
# Display 6.4 (1/2)

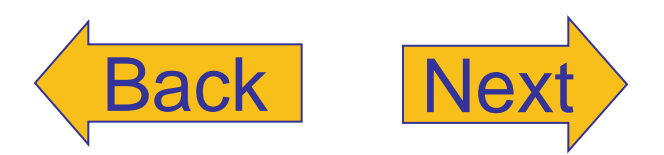

```
int first, second, third;
in stream >> first >> second >> third;
out stream << "The sum of the first 3\n"
           << "numbers in " << in file_name << endl
           \ll "is " \ll (first + second + third)
           << endl:
in_stream.close();
out stream.close();
cout \lt\lt "End of Program. \n";
return 0:
```
# Display 6.4 (2/2)

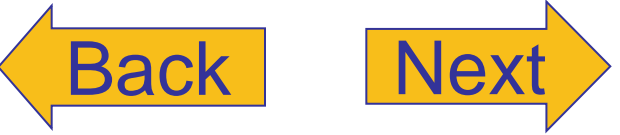

```
ł
```
### numbers.dat

(Not changed by program.)

### sum.dat

The sum of the first 3 numbers in numbers.dat

(After program is run.)

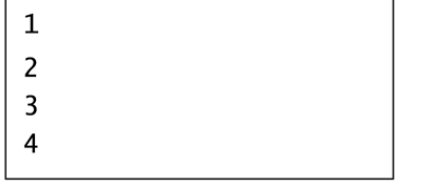

### **Sample Dialogue**

I will sum three numbers taken from an input file and write the sum to an output file. Enter the input file name (maximum of 15 characters): numbers.dat Enter the output file name (maximum of 15 characters): sum.dat I will read numbers from the file numbers.dat and place the sum in the file sum.dat End of Program.

 $is<sub>6</sub>$ 

### **Formatting Flags for setf**

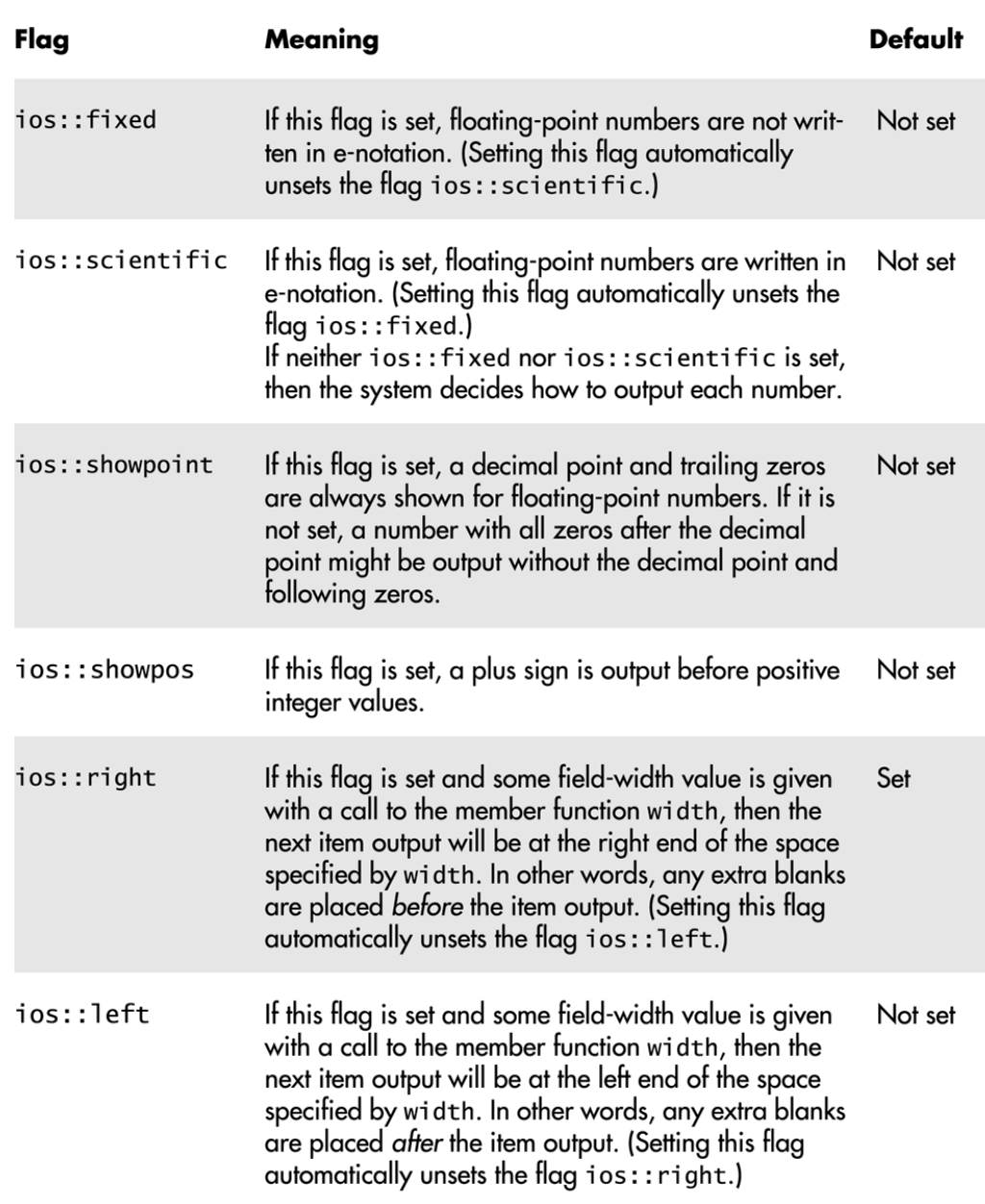

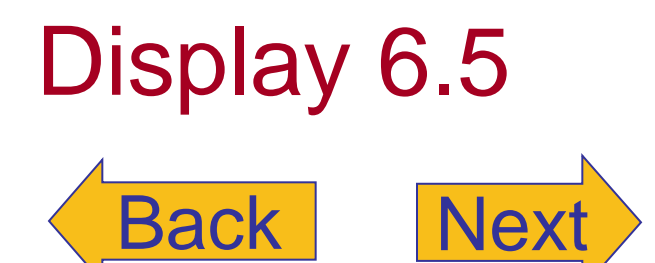

#### <span id="page-53-0"></span>Formatting Output (part 1 of 3)

//Illustrates output formatting instructions. //Reads all the numbers in the file rawdata.dat and writes the numbers //to the screen and to the file neat.dat in a neatly formatted way. #include <iostream> Needed for setw #include <fstream> #include <cstdlib> Stream parameters must #include <iomanip> be call-by-reference. using namespace std; void make neat(ifstream& messy file, ofstream& neat file, int number\_after\_decimalpoint, int field\_width); //Precondition: The streams messy\_file and neat\_file have been connected //to files using the function open. //Postcondition: The numbers in the file connected to messy file have been //written to the screen and to the file connected to the stream neat file. //The numbers are written one per line, in fixed-point notation (that is, not in //e-notation), with number\_after\_decimalpoint digits after the decimal point; //each number is preceded by a plus or minus sign and each number is in a field of //width field\_width. (This function does not close the file.) *int* main()  $\{$ ifstream fin; ofstream fout; fin.open("rawdata.dat");  $if$  (fin.fail()) € cout  $\lt\lt$  "Input file opening failed.\n";  $exit(1);$ }

```
fout.open("neat.dat");
if (four.fail() )€
    cout \lt\lt "Output file opening failed.\n";
    exit(1);}
```
# Display 6.6 (1/3)

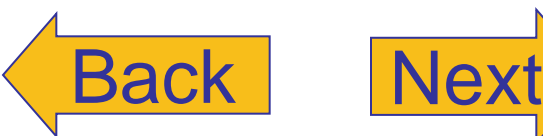

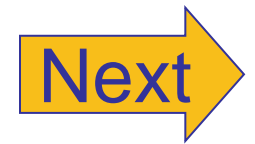

Copyright © 2007 Pearson Education, Inc. Publishing as Pearson Addison-Wesley **Slide 6- 54**

```
Display 6.6 (2/3)
```

```
make neat(fin, fout, 5, 12);
```

```
fin.close();
fout.close();
```

```
cout \lt\lt "End of program. \n";
return 0:
```
ł

//Uses iostream, fstream, and iomanip: void make neat(ifstream& messy file, ofstream& neat file, int number\_after\_decimalpoint, int field\_width)

 $\{$ 

ł

```
neat file.setf(ios::fixed); <a>> Not in e-notation
neat_file.setf(ios::showpoint); <a>
show decimal point
neat file.precision(number after decimalpoint);
cout.setf(ios::fixed);
cout.setf(ios::showpoint);
cout.setf(ios::showpos);
cout.precision(number after decimalpoint);
```

```
double next:
while (messy_file \gg next) Satisfied if there is a substitution of the same state of the same state mets or snext number to read
₹
     cout << setw(field width) << next << endl;
     neat_file << setw(field_width) << next << endl;
}
```
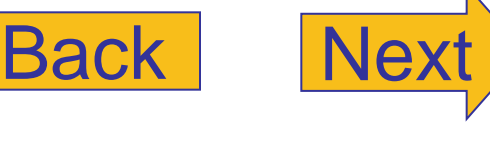

# <span id="page-55-0"></span>Display 6.6 (3/3)

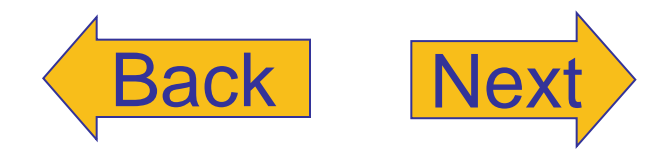

Formatting Output (part 3 of 3)

### rawdata.dat (Not changed by program.)  $10.37$  $-9.89897$ 2.313  $-8.950$  15.0 7.33333 92.8765  $-1.237568432e2$ neat.dat **Screen Output** (After program is run.)  $+10.37000$  $+10.37000$  $-9.89897$  $-9.89897$  $+2.31300$  $+2.31300$  $-8.95000$  $-8.95000$  $+15.00000$  $+15.00000$  $+7.33333$  $+7.33333$ +92.87650 +92.87650  $-123.75684$  $-123.75684$ End of program.

Copyright © 2007 Pearson Education, Inc. Publishing as Pearson Addison-Wesley **Slide 6- 56**

### <span id="page-56-0"></span>Checking Input (part 1 of 2)

//Program to demonstrate the functions new line and get input. #include <iostream> using namespace std;

```
void new_line();
//Discards all the input remaining on the current input line.
//Also discards the '\n' at the end of the line.
//This version only works for input from the keyboard.
```

```
void get_int(int& number);
//Postcondition: The variable number has been
//given a value that the user approves of.
```

```
int main()
ſ
    int n;
    get\_int(n);
    cout \lt\lt "Final value read in = "\lt\lt n \lt\lt endl
          << "End of demonstration.\n";
    return 0;
ł
//Uses iostream:
```

```
void new_line()
ſ
    char symbol;
    do
    \{cin.get(symbol);
   } while (symbol != '\n');
}
```
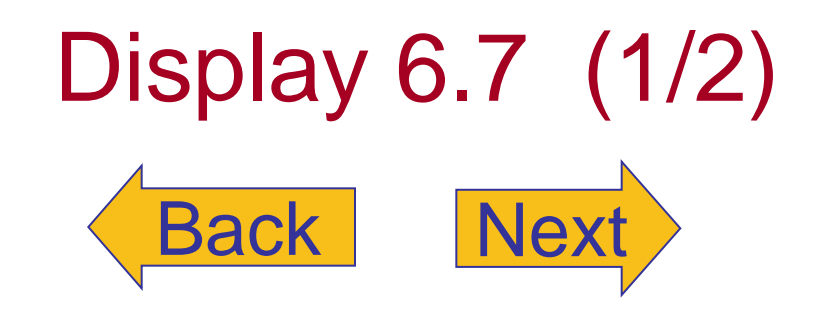

# <span id="page-57-0"></span>Display 6.7 (2/2)

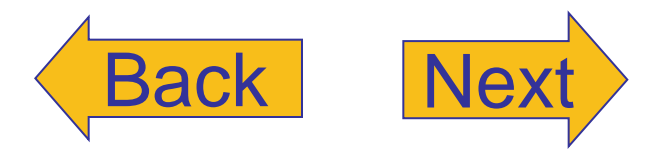

Checking Input (part 2 of 2)

```
//Uses iostream:
void get_int(int& number)
\{char ans;
    do
    \{cout << "Enter input number: ";
        cin \gg number;cout << "You entered " << number
             << " Is that correct? (yes/no): ";
        \sin \gg \text{ans};new\_line();
    } while ((ans != 'Y') & & (ans != 'y'));
ł
```
### **Sample Dialogue**

```
Enter input number: 57
You entered 57 Is that correct? (yes/no): No
Enter input number: 75
You entered 75 Is that correct? (yes/no): yes
Final value read in = 75End of demonstration.
```
Copyright © 2007 Pearson Education, Inc. Publishing as Pearson Addison-Wesley **Slide 6-58** 

### <span id="page-58-0"></span>Editing a File of Text (part 1 of 2)

//Program to create a file called cplusad.dat that is identical to the file //cad.dat. except that all occurrences of 'C' are replaced by "C++". //Assumes that the uppercase letter 'C' does not occur in cad.dat except  $\frac{1}{4}$  as the name of the C programming language.

#include <fstream> #include <iostream> #include <cstdlib> using namespace std:

```
void add plus plus(ifstream& in stream, ofstream& out stream);
//Precondition: in stream has been connected to an input file with open.
//out stream has been connected to an output file with open.
//Postcondition: The contents of the file connected to in stream have been
//copied into the file connected to out stream, but with each 'C' replaced
//by "C++". (The files are not closed by this function.)
int main()
\{ifstream fin:
    ofstream fout:
    cout << "Begin editing files.\n";
   fin.open("cad.dat");
    if (fin.fail())
    \{cout \lt\lt "Input file opening failed. \n";
        exit(1);
    ł
    fout.open("cplusad.dat");
    if (four.fail() )\{cout \lt\lt "Output file opening failed. \n";
        exit(1);ł
```

```
add_plus_plus(fin, fout);
```

```
BackNext
Display 6.8 (1/2)
```
#### <span id="page-59-0"></span>Editing a File of Text (part 2 of 2)

```
fin.close();
    fout.close();
    cout \lt\lt "End of editing files.\n";
    return 0;
\mathcal{F}void add_plus_plus(ifstream& in_stream, ofstream& out_stream)
\mathcal{F}char next;
    in_stream.get(next);
    while (! in stream.eof() )\{if (next == 'C')
             out stream << "C++";
         else
```
out stream << next;

```
in_stream.get(next);
```
}

 $\mathcal{F}$ 

```
cad.dat
```
(Not changed by program.)

C is one of the world's most modern programming languages. There is no language as versatile as C, and C is fun to use.

### cplusad.dat

(After program is run.)

 $C_{++}$  is one of the world's most modern programming languages. There is no language as versatile as C++, and C++ is fun to use.

### **Screen Output**

Begin editing files. End of editing files.

# Display 6.8 (2/2)

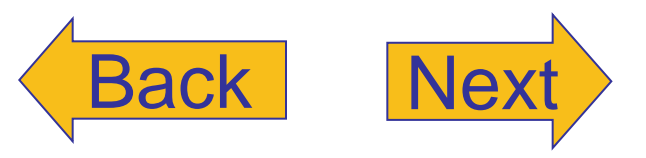

Copyright © 2007 Pearson Education, Inc. Publishing as Pearson Addison-Wesley **Slide 6-60**